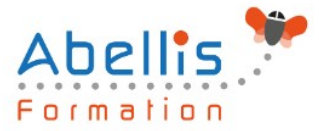

# **PROGRAMME DE FORMATION**

# Excel - Tableaux de données et tableaux croisés dynamiques

# **Organisation**

**Mode d'organisation** : Présentiel ou distanciel **Durée** : 1 jour(s) · 7 heures

# **Contenu pédagogique**

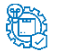

**Type**

Action de formation

# **Public visé**

Toute personne souhaitant se perfectionner dans Excel avec le module bases de données et les tableaux croisés

Cette formation est accessible aux publics en situation de handicap et aux personnes à mobilité réduite. Des aménagements peuvent être prévus en fonction des profils. Nous contacter pour plus d'information.

#### *Prérequis*

Avoir une bonne maîtrise des fonctions de base d'Excel, être à l'aise avec les formules de calculs et la création de graphiques

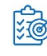

## **Objectifs pédagogiques**

Construire et utiliser des listes de données, et produire des états statistiques

Générer des tableaux de synthèse avec les « Tableaux Croisés Dynamiques » ainsi que des graphiques croisés dynamiques

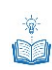

## **Description**

Les listes de données

- Les règles pour construire une liste de données
- Le vocabulaire associé
- Les astuces pour se déplacer / sélectionner rapidement
- Figer les lignes et/ou les colonnes (figer les volets)
- Mettre sous forme de tableau pour convertir en table de données dynamique
- Convertir en plage pour annuler la mise sous forme de tableau
- Calculs avec références structurées
- Ajout d'une ligne de totaux
- Tri simple d'une colonne selon son contenu (numérique, texte, date)
- Tri selon la couleur
- Tri à plusieurs niveaux (sur plusieurs colonnes)
- Filtrer des données selon leur contenu ou leur mise en forme
- Fractionner une colonne / Remplissage instantané

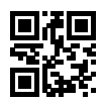

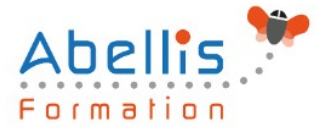

Les Tableaux Croisés Dynamiques à partir d'une source

- Rôle et intérêt du tableau croisé dynamique
- Insérer un tableau croisé dynamique simple
- Disposer des champs en ligne, colonne, filtre ou valeur
- Changer la fonction de calculs (somme, moyenne, nombre…) et le format de nombre
- Modifier la disposition du tableau croisé dynamique
- Actualiser le tableau croisé dynamique
- Vérifier la source de données
- Trier les données dans le TCD
- Développer / Réduire des champs
- Création d'un graphique croisé dynamique simple
- Créer des segments pour cibler les données souhaitées
- Créer des chronologies pour cibler les données souhaitées
- Lier les segments à plusieurs tableaux croisés dynamiques
- Modifier l'affichage du résultat (% du général, différence par rapport)
- Créer des champs calculés et des éléments calculés
- Création d'un graphique croisé dynamique
- Actualisation des données d'un tableau / graphique croisé dynamique
- Grouper / dissocier des données par valeur ou par date
- Générer des TCD individuels à partir d'un champ en filtre (page)
- Compter les valeurs sans doublon

Les Tableaux Croisés Dynamiques à partir de plusieurs sources

- Mettre en place les relations entre les tables
- Créer un tableau croisé dynamique à partir de plusieurs listes de données

Découverte et utilité de PowerQuery

- Se connecter à des données externes avec PowerQuery
- Préparer et nettoyer les données
- Charger les données dans Excel
- Actualiser les données

Utiliser les fonctions de base de données

Les fonctions BDNBVAL, BDsomme, BDmoyenne BDmax, BDmin ...

#### **Modalités pédagogiques**

Réflexion de groupe et apports théoriques du formateur - Travail d'échange avec les participants sous forme de discussion - Utilisation de cas concrets issus de l'expérience professionnelle - Exercices pratiques (études de cas, jeux de rôle, questionnaires, quiz, mises en situation, …) sont proposés pour vérifier le niveau de compréhension et d'intégration du contenu pédagogique - Remise d'un support de cours complet pour référence ultérieure

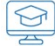

#### **Moyens et supports pédagogiques**

Accueil des apprenants dans une salle dédiée à la formation. Chaque participant disposera d'un ordinateur (si besoin), d'un support de cours, d'un bloc-notes et d'un stylo. La formation se déroulera avec l'appui d'un vidéoprojecteur et d'un tableau blanc.

## **Modalités d'évaluation**

#### **Avant la formation :**

Nous mettons en place une évaluation de chaque participant via un questionnaire d'évaluation

ABELLIS Formation, 2 Place Camille Georges, 69002 LYON France 04.72.77.53.54 – contact@abellis-formation.com – www.abellis-formation.com SIRET : 85354420300039 – RCS LYON – Code APE 8559A, Déclaration d'activité enregistrée sous le n° 84 69 16786 69 auprès du préfet de Région AURA

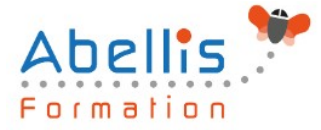

des besoins et de niveau.

Un audit complémentaire peut-être proposé pour parfaire cette évaluation

#### **Pendant la formation :**

Des exercices pratiques (études de cas, jeux de rôle, questionnaires, quiz, mises en situation, …) sont proposés pour vérifier le niveau de compréhension et d'intégration du contenu pédagogique.

#### **À la fin de la formation :**

Le participant auto-évalue son niveau d'atteinte des objectifs de la formation qu'il vient de suivre.

Le formateur remplit une synthèse dans laquelle il indique le niveau d'acquisition pour chaque apprenant : « connaissances maîtrisées, en cours d'acquisition ou non acquises ». Il évalue ce niveau en se basant sur les exercices et tests réalisés tout au long de la formation.

Le participant remplit également un questionnaire de satisfaction dans lequel il évalue la qualité de la session.

À la demande du stagiaire, le niveau peut aussi être évalué par le passage d'une certification TOSA pour les outils bureautiques, CLOE pour les langues.

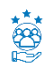

#### **Modalités de suivi**

Emargement réalisé par 1/2 journée - Certificat de réalisation remis à l'employeur à l'issue de la formation - Assistance par téléphone et messagerie - Support de cours remis à chaque participant à l'issue de sa formation - Suivi de la progression 2 mois après la formation